# **Unit 1: Introduction and Review of the Technology Lab**

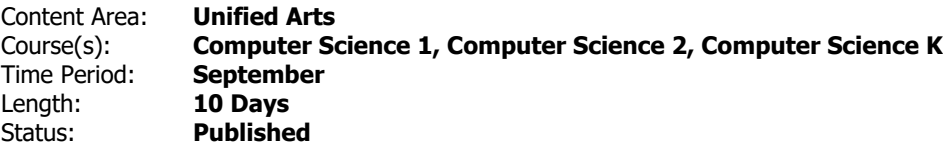

#### **Unit Summary**

Students will be able to identify rules and procedures of computer lab. This unit will introduce/review basic parts of the computer as well as basic skills such as logging onto the computer, navigating frquently visited websites using the CTSD folder, and logging off of the computer.

## **Student Learning Objectives**

Students will learn to...

- name the basic parts of the computer: keyboard, monitor, mouse, click.
- successfully log into their CTSD Google account.
- successfully navigate frequently visited websites using the CTSD Chrome folder.
- successfully log out of their CTSD Google account.
- identify and utilize academic vocabulary:monitor, keyboard, mouse, left click, double click.

### **Essential Questions**

- In a world of constant change, what skills should we learn?
- How do I choose which technological tools to use and when it is appropriate to use them?
- How can I transfer what I know to new technological situations/experiences?

# **Enduring Understandings**

Students will understand that...

- Technology is constantly changing and requires continuous learning of new skills.
- Students will be able to identify basic computer knowledge and basic computer functions.
- Describe the instructional routine.

# **Application**

Students will be able to independently use their learning to…

- navigate various types of technology.
- access and utilize devices within the technology lab for enjoyment and to learn new things.

#### **Skills**

Students will be skilled at...

- demonstrating knowledge, respect, and safety within the technology lab.
- demonstrate proper handling and care of an iPad, Chromebook and Chromebase (desktop).
- utilizing proper mouse skills- point click, drag, drop, scroll to navigate a Chromebase.

#### **Resources**